## Package 'pkgcond'

December 3, 2018

<span id="page-0-0"></span>Type Package Title Classed Error and Warning Conditions Version 0.1.0 Maintainer Andrew Redd <Andrew.Redd@hsc.utah.edu> Description This provides utilities for creating classed error and warning conditions based on where the error originated. License GPL-2 Encoding UTF-8 LazyData true **Depends**  $R(>= 3.5.0)$ Imports methods Suggests covr, testthat Enhances assertthat RoxygenNote 6.1.1 Language en-US Collate 'assert\_that.R' 'conditions.R' 'comma\_list.R' 'find\_scope.R' 'infix.R' 'skip\_scope.R' 'suppress.R' 'translate.R' URL <https://github.com/RDocTaskForce/pkgcond> BugReports <https://github.com/RDocTaskForce/pkgcond/issues>

NeedsCompilation no

Author Andrew Redd [aut, cre], R Documentation Task Force [aut]

Repository CRAN

Date/Publication 2018-12-03 10:40:03 UTC

### <span id="page-1-0"></span>R topics documented:

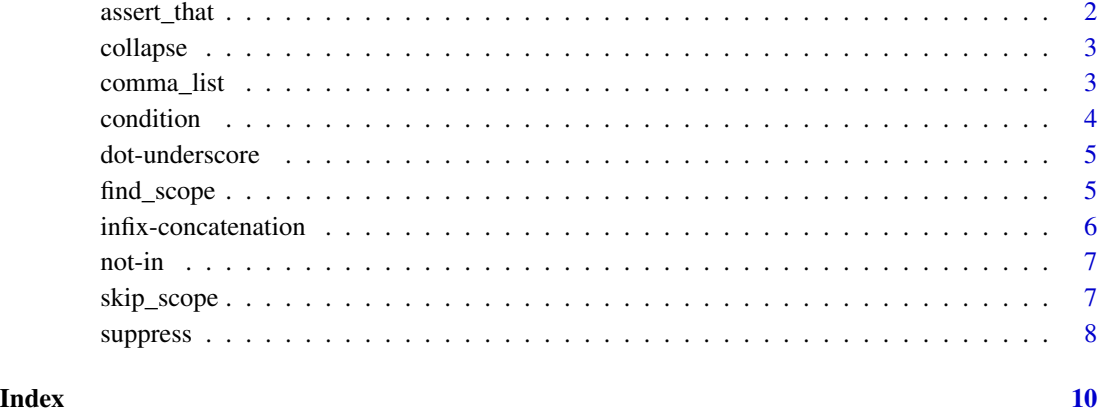

assert\_that *Scoped Assertions*

#### Description

The pkgcond package intentionally overrides the assert that::assert\_that() function. It provides the same utility but enhances the original version by throwing scoped and typed errors. The type is 'assertion failure' and the scope can be set or inferred from the calling frame.

#### Usage

```
assert\_that(..., env = parent.frame(), msg = NULL,scope = find_scope(env), type = "assertion failure")
```
#### Arguments

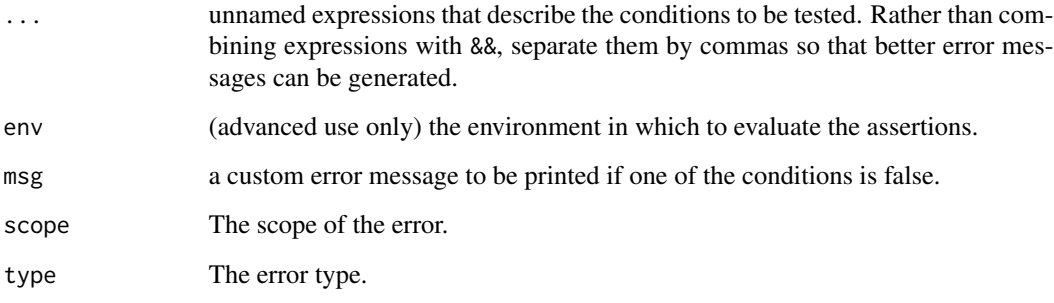

<span id="page-2-0"></span>

#### Description

Collapse character Vectors

#### Usage

 $collapse(x, with = "")$ 

 $collapse@(x, with = "")$ 

#### Arguments

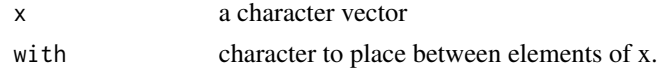

comma\_list *Construct a comma separated list*

#### Description

Use this utility to create nicely formatted lists for error messages and the like.

#### Usage

```
comma_list(x, sep = ", ", sep2 = " and ", sep.last = ", and ",
  terminator = "")
```
#### Arguments

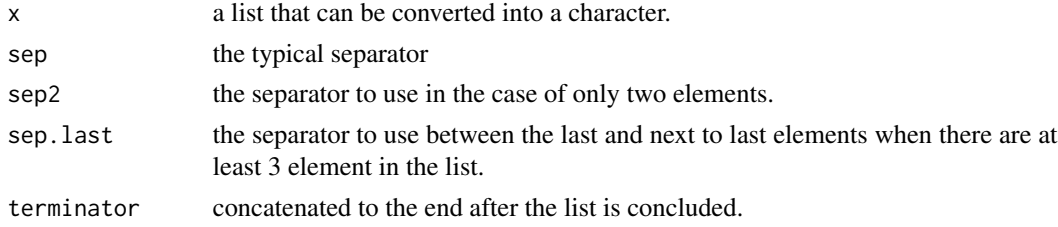

#### Examples

```
comma_list(c("you", "I"))
comma_list(c("you", "I"), sep2=" & ")
comma_list(head(letters), sep.last=', ', term=', ...')
```
<span id="page-3-0"></span>

#### Description

Raising Classed conditions helps with catching errors. These allow for typing errors as they arise and adding scopes to better catch errors from specific locations.

#### Usage

```
condition(msg, cond = .conditions, ..., scope = find_scope(),
  type = NULL, call = sys-call(1))pkg_error(msg, ..., scope = find_score(), call = sys-call(1))pkg_warning(msg, ..., scope = find_score(), call = sys-call(1))pkg_message(msg, ..., scope = find_scope(), call = sys.call(1))
```
#### Arguments

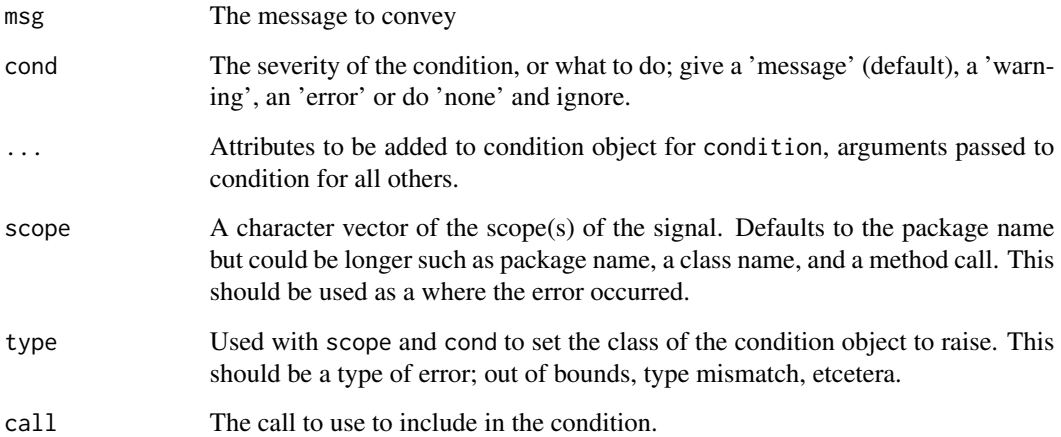

#### Details

The condition() function alone provides a flexible and dynamic way of producing conditions in code. The functions pkg\_error, pkg\_warning, and pkg\_message do the same as condition except restricted to errors, warnings, and messages respectively.

<span id="page-4-0"></span>dot-underscore *Format and Translate Strings*

#### Description

This shortcut provides simple translation and formatting functionality. Essentially it is a wrapper for [base::gettext\(\)](#page-0-0) and [base::gettextf\(\)](#page-0-0).

#### Usage

 $\ldots$  (msg,  $\ldots$ , domain = NULL)

#### Arguments

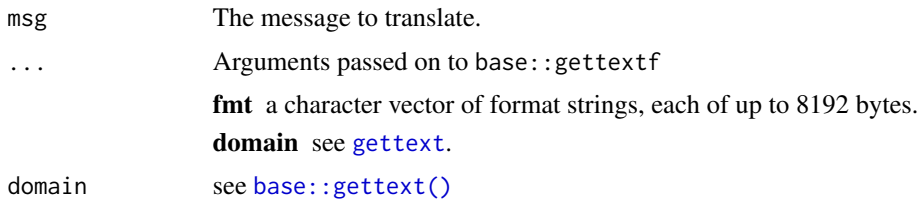

#### Examples

loki <- list() class(loki) <- "puny god" .\_("I am a %s.", class(loki))

<span id="page-4-1"></span>find\_scope *Find the default scope of a call.*

### Description

This find the scope of the call. It includes the package of the call, the class if called from a method, and the name of the function called.

#### Usage

find\_scope(frame = NULL, global = FALSE)

#### Arguments

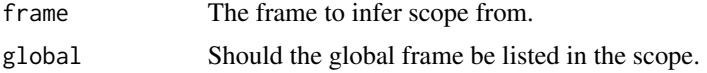

### Examples

```
my_function <- function(){
   scope <- find_scope()
   "You are in" %<<% collapse(scope, '::')
}
my_function()
my_sights <- my_function
my_sights()
```
infix-concatenation *Infix string concatenation.*

#### Description

The infix operators listed here are three versions of paste.

- %\% is for preserving line breaks
- %<<% is an infix replacement for [paste](#page-0-0)
- %<<<% is paste with no space and no break."

#### Usage

lhs %<<% rhs

lhs %<<<% rhs

#### Arguments

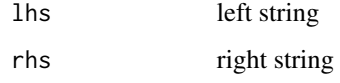

#### Examples

```
who <- "world"
'hello_' %<<<% who
'Sing with me' %<<% head(letters) %<<% '...'
```
<span id="page-5-0"></span>

<span id="page-6-0"></span>

#### Description

The same as [%in%](#page-0-0) but negated.

#### Usage

x %!in% table

#### Arguments

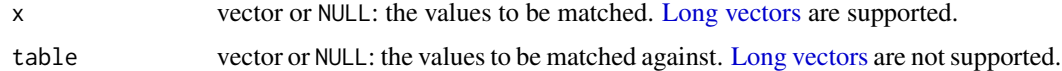

#### Examples

'A' %!in% letters #TRUE letters are lower case.

'A' %!in% LETTERS #FALSE LETTERS are upper case.

skip\_scope *Exclude a function from find\_scope*

#### Description

In the course of work it will often be the case that one would like to create a new condition function, such such as for specific errors or warning. These should not be included in the scope when inferred. The natural solution would be to include the scope in every call to condition or have it inferred in each function definition. This however, gets very tedious.

#### Usage

skip\_scope(fun)

#### Arguments

fun a function to tag

#### Details

The skip\_scope function tags a function as one that should be excluded from consideration when determining scope via [find\\_scope\(\)](#page-4-1).

#### 8 suppress and the contract of the contract of the contract of the contract of the contract of the contract of the contract of the contract of the contract of the contract of the contract of the contract of the contract of

#### Value

The fun function with the skipscope attribute set to TRUE.

#### Examples

```
new_msg <- function(where=find_scope()){
    "Hello from" %<<% where
}
new_postcard <- function(msg){
   greeting <- new_msg()
   paste0(greeting, '\n\n', msg)
}
cat(new_postcard("Not all is well"), '\n')
new_msg <- skip_scope(new_msg)
cat(new_postcard("Now all is well"))
```
#### suppress *Selectively suppress warnings and messages*

#### Description

This collection of functions allow the suppression of condition messages, warnings and messages, through filtering the condition message, the condition class or a combination of the two.

#### Usage

```
suppress_conditions(expr, pattern = NULL, class = NULL, ...)
suppress_warnings(expr, pattern = NULL, class = "warning", ...)
suppress_messages(expr, pattern = NULL, class = "message", ...)
```
#### Arguments

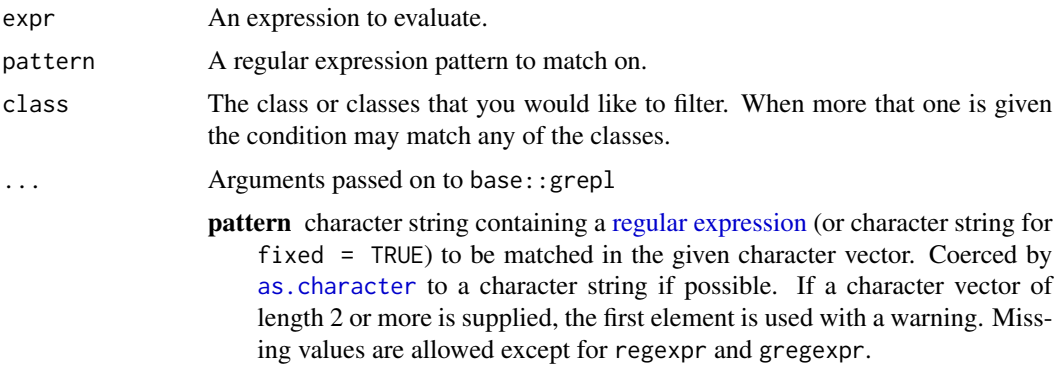

<span id="page-7-0"></span>

#### <span id="page-8-0"></span>suppress that the contract of the contract of the contract of the contract of the contract of the contract of the contract of the contract of the contract of the contract of the contract of the contract of the contract of

- x a character vector where matches are sought, or an object which can be coerced by as.character to a character vector. [Long vectors](#page-0-0) are supported.
- ignore.case if FALSE, the pattern matching is *case sensitive* and if TRUE, case is ignored during matching.
- perl logical. Should Perl-compatible regexps be used?
- fixed logical. If TRUE, pattern is a string to be matched as is. Overrides all conflicting arguments.
- useBytes logical. If TRUE the matching is done byte-by-byte rather than characterby-character. See 'Details'.

#### Functions

- suppress\_conditions: The general case of suppressing both messages and warnings.
- suppress\_warnings: A convenience wrapper that specifies warning class to suppress.
- suppress\_messages: A convenience wrapper that specifies warning class to suppress.

#### Examples

```
## Not run:
testit <- function(){
   warning("this function does nothing.")
   warning("it's pretty useless.")
}
suppress_warning(testit(), "useless") # Will suppress only the second warning by pattern
# If my_pkg used pkgcond for conditions,
# This would suppress all messages and warnings originating
# in my_pkg functions.
suppress_conditions(my_function(), class='my_pkg-condition')
## End(Not run)
```
# <span id="page-9-0"></span>Index

```
._ (dot-underscore), 5
%!in% (not-in), 7
%<<<% (infix-concatenation), 6
%<<% (infix-concatenation), 6
%% (infix-concatenation), 6
%in%, 7
as.character, 8
assert_that, 2
assertthat::assert_that(), 2
base::gettext(), 5
base::gettextf(), 5
collapse, 3
collapse0 (collapse), 3
comma_list, 3
condition, 4
dot-underscore, 5
find_scope, 5
find_scope(), 7
gettext, 5
infix-concatenation, 6
Long vectors, 7, 9
not-in, 7
paste, 6
pkg_error (condition), 4
pkg_message (condition), 4
pkg_warning (condition), 4
regular expression, 8
skip_scope, 7
suppress, 8
suppress_conditions (suppress), 8
suppress_messages (suppress), 8
suppress_warnings (suppress), 8
```